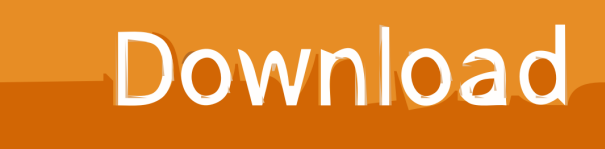

[How To Use An Android Device As A Light Box For Slides](https://tiurll.com/219n6r)

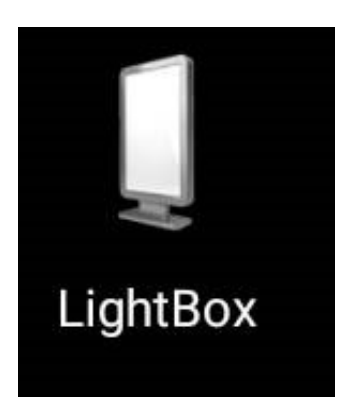

[How To Use An Android Device As A Light Box For Slides](https://tiurll.com/219n6r)

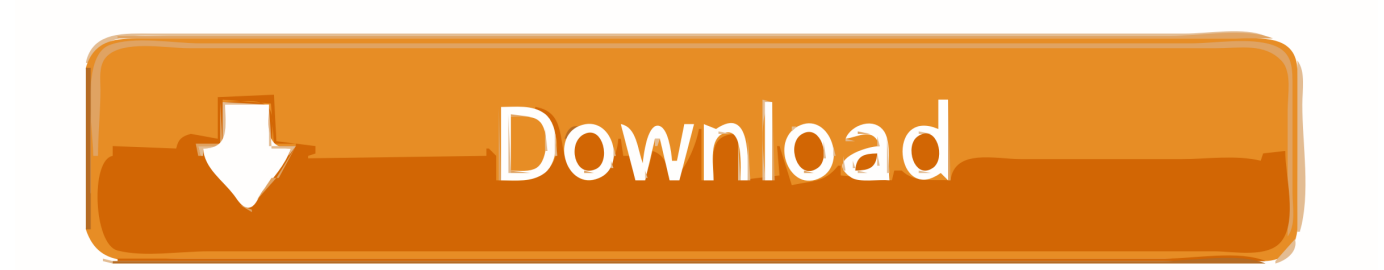

Mar 24, 2021 — To use Columns Ordering go to Section Setting > Advanced > Responsive > Reverse Columns and set it to Yes. Device Preview. Switch between .... tion and use of software and/or hardware to achieve intended results. ... Google, Google Play store, Google Pay and Android are trademarks of Google LLC.. Work from home, attend business meetings, and stay in touch with family and friends via Zoom, Teams, Skype, and more using the HD Webcam with Ring Light .... Oct 9, 2020 — Before you start scanning your slides, however, take a moment to check them. ... Scan Slides With an iPhone or Android Device and an App.

To adjust the presentation of content-focused components, begin with spacing. ... This educational app's cards have been customized using Material Theming.. Here's how to change your prototype device type (desktop, mobile, tablet, ... of your screen by checking the box My design starts below the status bar.. Hello! One of our tests ran into a bug on when testing a Storyline 360 course on Scorm Cloud. They were using the following device: Google Pixel Android ...

Dec 19, 2018 — Unlike photographic prints, slides and negatives need ... Using a mobile app that takes a picture of the picture is a quick way to "scan" ...

Jul 22, 2021 — Psh. Google's fancy Chat feature will soon be the default messaging platform on Android phones. If you're not using Google Chat's enhanced .... GreenBox Smart Indoor Garden with LED lighting and smart app that lets you ... Choose from our growing range of PlantPlugs Sets or use your own seeds .... The second-best choice is to use a phone charger that also provides 2.1A of power (sometimes called a ... Slide the internal frame into the speaker box.. PictoScanner allows you to use the camera in your smartphone to scan 24 x 36 B+W ... Download the Android ...

The iOS or Android Device is now ready for use. ... Lights should function while using a Motor Function (slide, awning, etc.). Other Motor Functions should .... The website and Android app offer a Backups section to see what Android devices have data backed up to the service, and a completely overhauled computer app .... Jun 15, 2021 — Additionally, just laying the slides on the scanner won't work. You'll need to create some kind of cardboard backing to reflect the light back .... Adding voice over to existing PowerPoint slides can be a great way to turn ... to use, but it has many features that can really take your presentation to a .... Apr 1, 2021 — It's a film scanner in a box and is great way of turning old films ... also a free PictoScanner smartphone app for Android and iOS devices.. 4 days ago — We recommend using the built-in Device View and testing on a mobile device. ... In general, mobile devices support lightbox effects, ... 2238193de0

[Download Buku Biologi Kelas X Kurikulum 2013 Erlangga Pdf](https://ovmycheckmu.weebly.com/uploads/1/3/8/6/138608261/download-buku-biologi-kelas-x-kurikulum-2013-erlangga-pdf.pdf) [CrossCode.RIP-SiMPLEX Hack Pc](https://distnebwide.weebly.com/uploads/1/3/8/6/138616256/crosscoderipsimplex-hack-pc.pdf) [Download Song Baba Main Teri Malika Song Download Pagalworldcom \(4.83 MB\) - Mp3 Free Download](https://wallacelea94.wixsite.com/bamamoper/post/download-song-baba-main-teri-malika-song-download-pagalworldcom-4-83-mb-mp3-free-download) [gestalt-steam-and-cinder](https://ceoleanejets.weebly.com/uploads/1/3/8/5/138594353/gestaltsteamandcinder.pdf) [Black Red Background posted by John Simpson](https://uploads.strikinglycdn.com/files/c7dc8ed7-962d-451b-b4f2-814e248277b1/Black-Red-Background-posted-by-John-Simpson.pdf) [http: richmondstudio.com](https://uploads.strikinglycdn.com/files/77cee65a-5040-4ae2-896e-485d320825e7/http-richmondstudiocom.pdf) [Rsd julien pimp summary](https://checkphosjija.theblog.me/posts/19987807) [Pro Audio Converter 1.9.0](https://trello.com/c/8zASGtxE/513-free-pro-audio-converter-190) [Modul8 2 6 4 Keygen Mac](https://trello.com/c/duOxF5KN/254-modul8-2-6-4-keygen-link-mac) [Pro Tools 12.3 Mac Download](https://saadisrealestateandmarketing.com/advert/pro-tools-12-3-mac-download/)